### Martijn van Groningen @mvgroningen Percolator

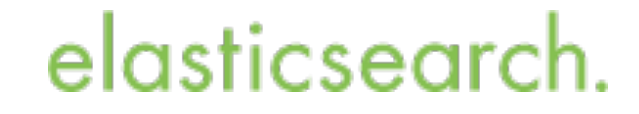

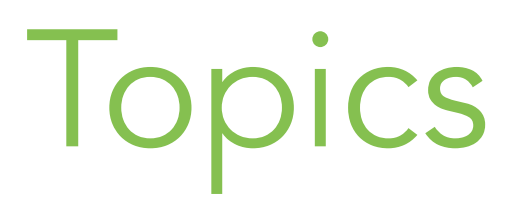

• What is percolator?

• Use cases

• How does the percolator work?

• Percolator features

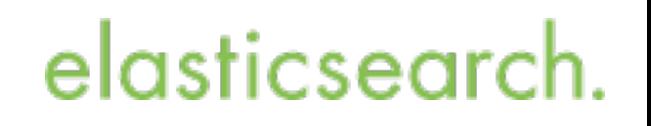

## Add a document

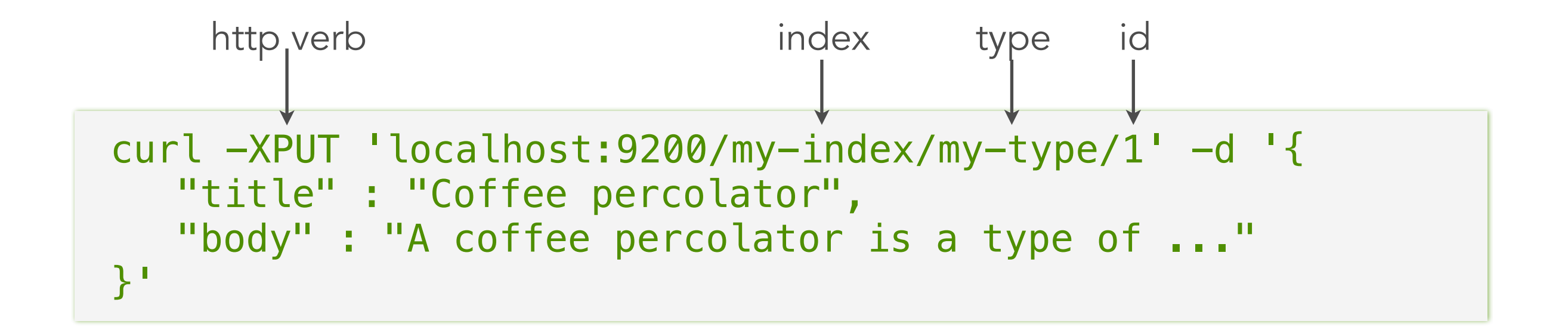

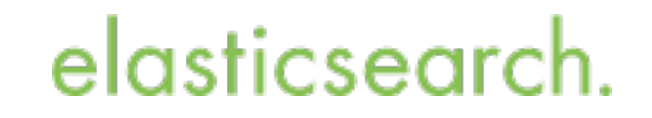

## and then search

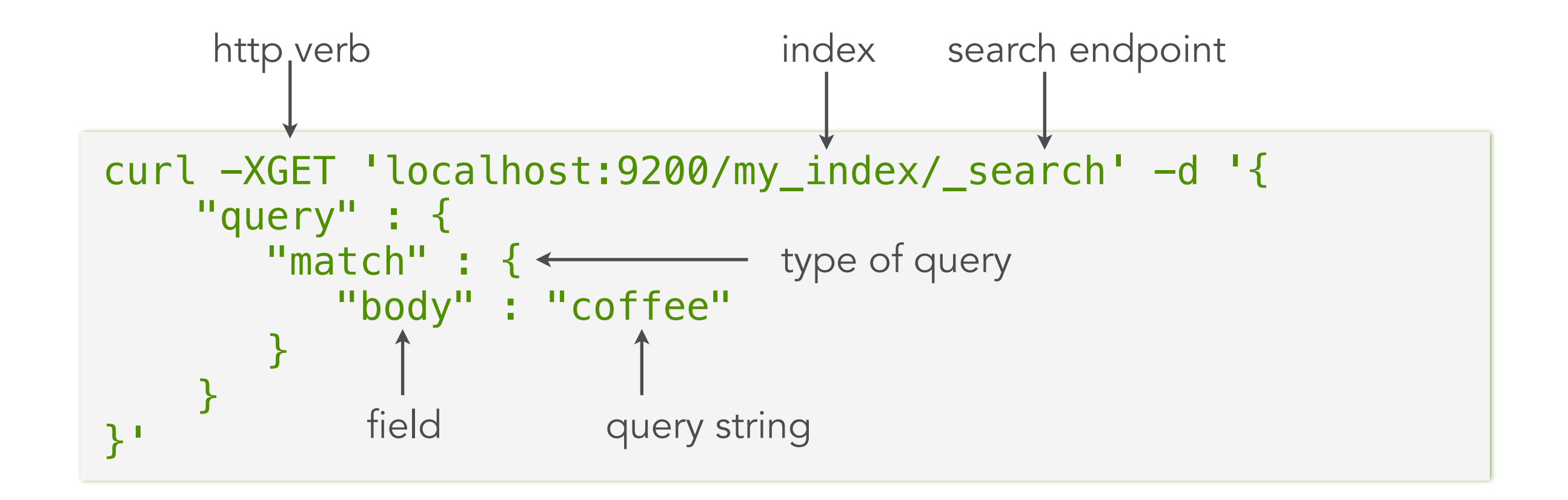

#### elasticsearc

### and then search

```
{ 
 ... 
     "hits" : { 
           "total" : 3, 
          "max_score" : 0.4,
           "hits" : [ 
\{ "_index" : "my_index"
                     "_type" : "my_type"
                      "_id" : "1", 
                      "_score" : 0.4 
                      "_source" : { 
                           "title" : "Coffee percolator", 
                           "body" : "A coffee percolator is a..."
design and the state of the state of the state of the state of the state of the state of the state of the state
                }, 
 ... 
[[[[[[[[[[]]]]]]
     } 
}
```
#### elasticsearch.

## Now lets percolate!

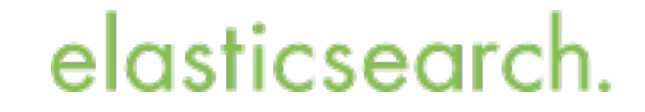

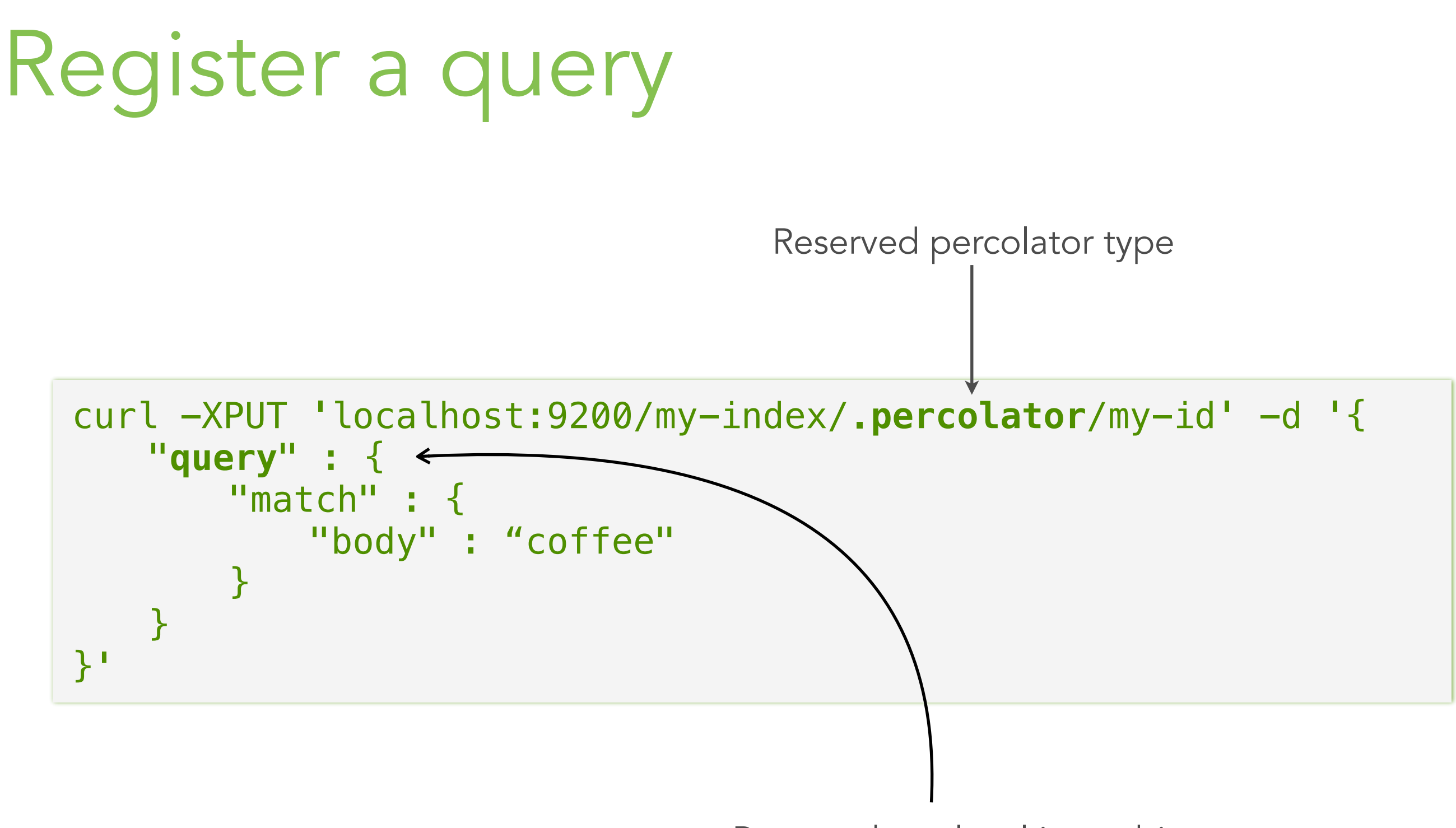

Reserved top level json object

elasticsearch.

### Percolate a document

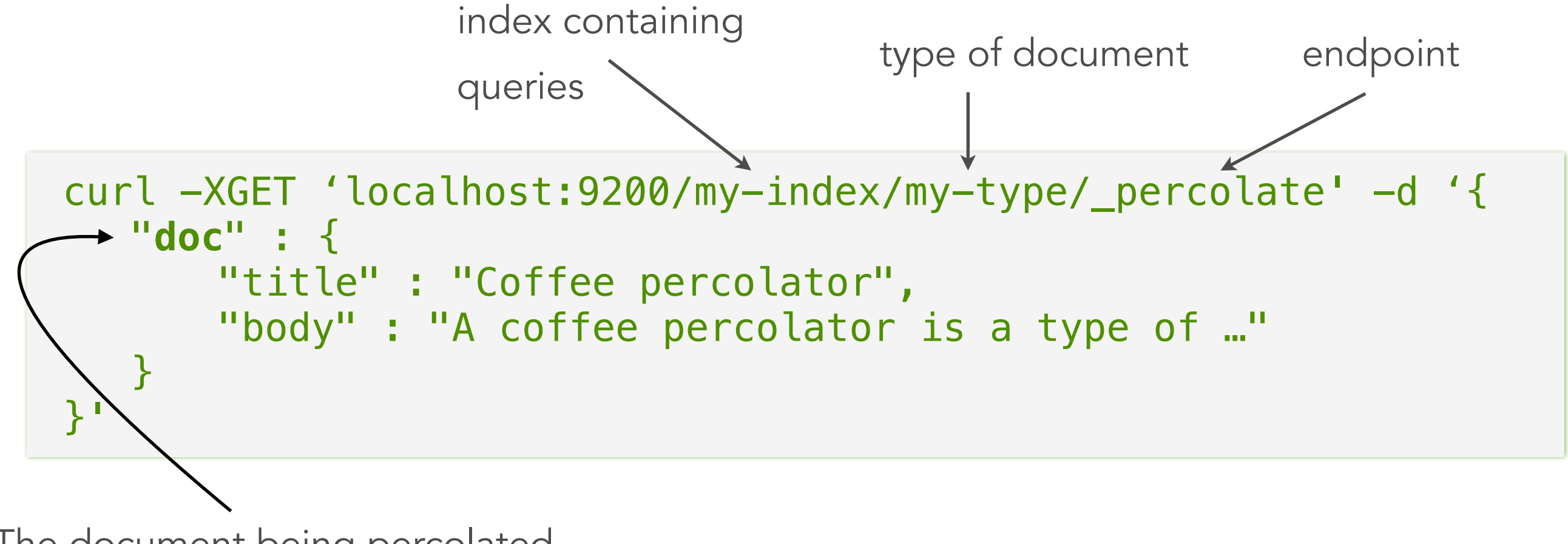

The document being percolated

#### elasticsearch

### Percolate a document

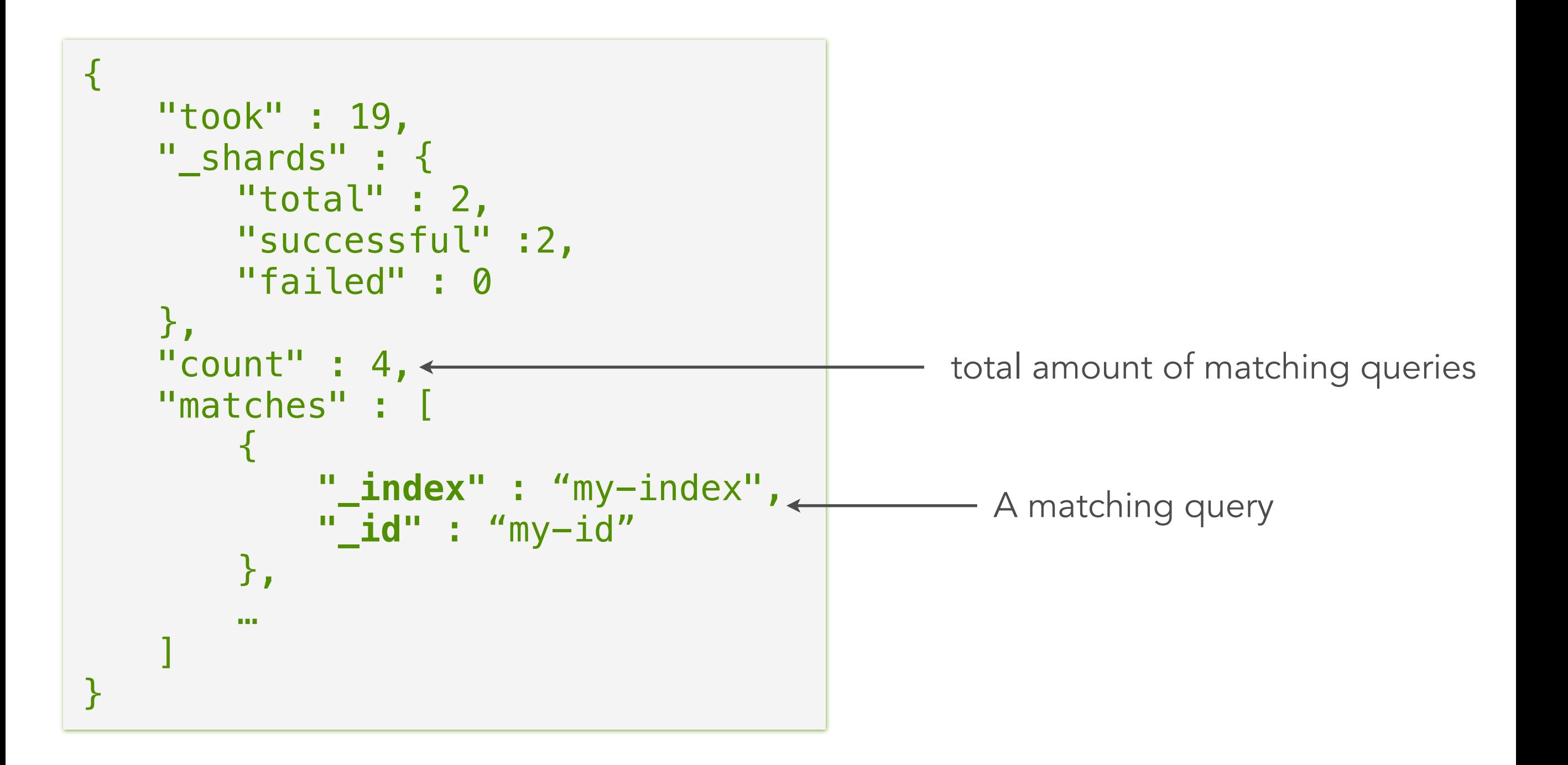

elasticsearch.

## Percolator

• Reversed search.

Storing queries instead of data.

Querying with data instead of queries.

• This works because queries and documents are defined as json documents.

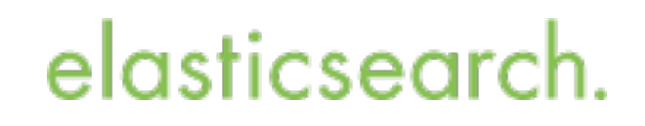

### Percolation in the wild

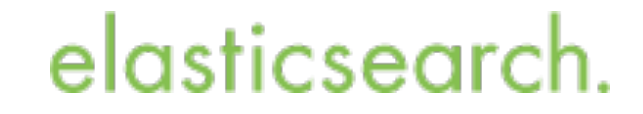

## Alerting use case

• Store and register queries that monitor data. End users can define their alerts via application.

- Execute the percolate api right after indexing. No need to wait - percolator works in realtime.
- Examples:

Price monitor, News alerts, Stock alerts, Weather alerts

elasticsear

## Alerting use case

Registering a query via index api:

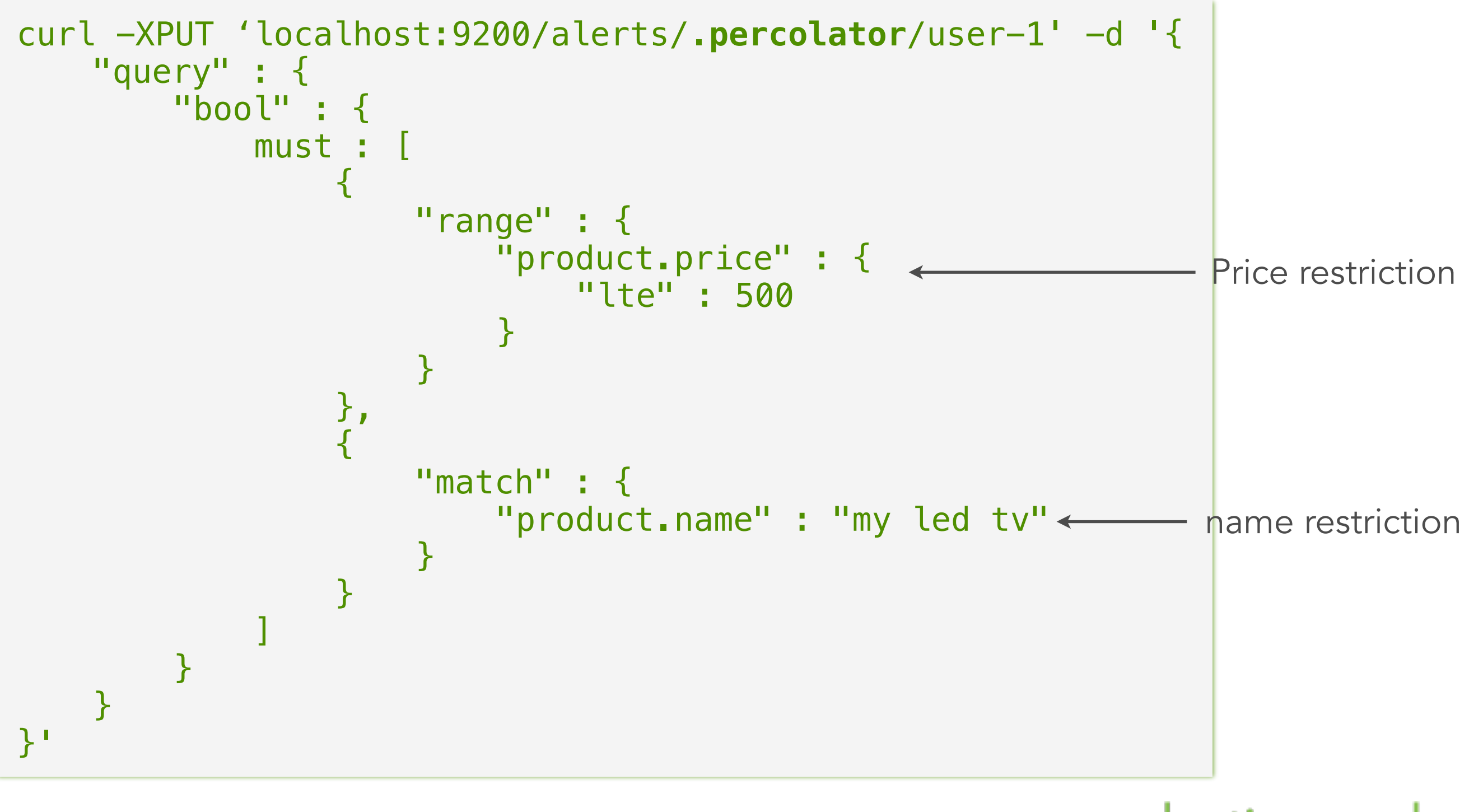

#### elasticsearc

## Percolator - alerting use case

Index api:

```
curl -XPUT 'localhost:9200/prices/price/1' -d '{ 
    "product" : { 
       "name" : "my led tv",
        "price" : 499
    }
}'
```
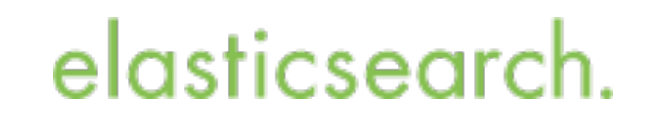

# We stored a new product, now what?

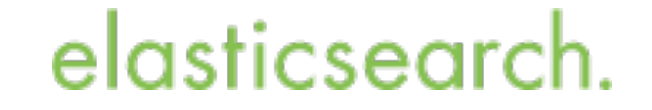

## Percolator - alerting use case

Percolate api:

```
curl -XPOST 'localhost:9200/alerts/price/_percolate' -d '{ 
    "doc" : {
        "product" : { 
            "name" : "my led tv",
             "price" : 499
        }
   } 
}'
```
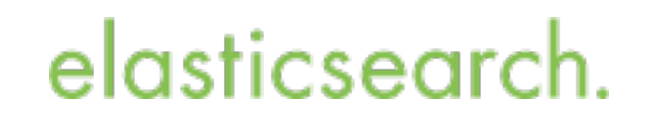

## ok, sending the data twice…

elasticsearch.

## Percolator - alerting use case

Index response:

```
{ 
     "ok" : true, 
     "_index" : "prices"
     "type" : price 
     "_id" : 1 
     "version" : 1 
}
```
### elasticsearch.

### Percolator - alerting use case

• Percolate existing document api Combination of the get and percolate api

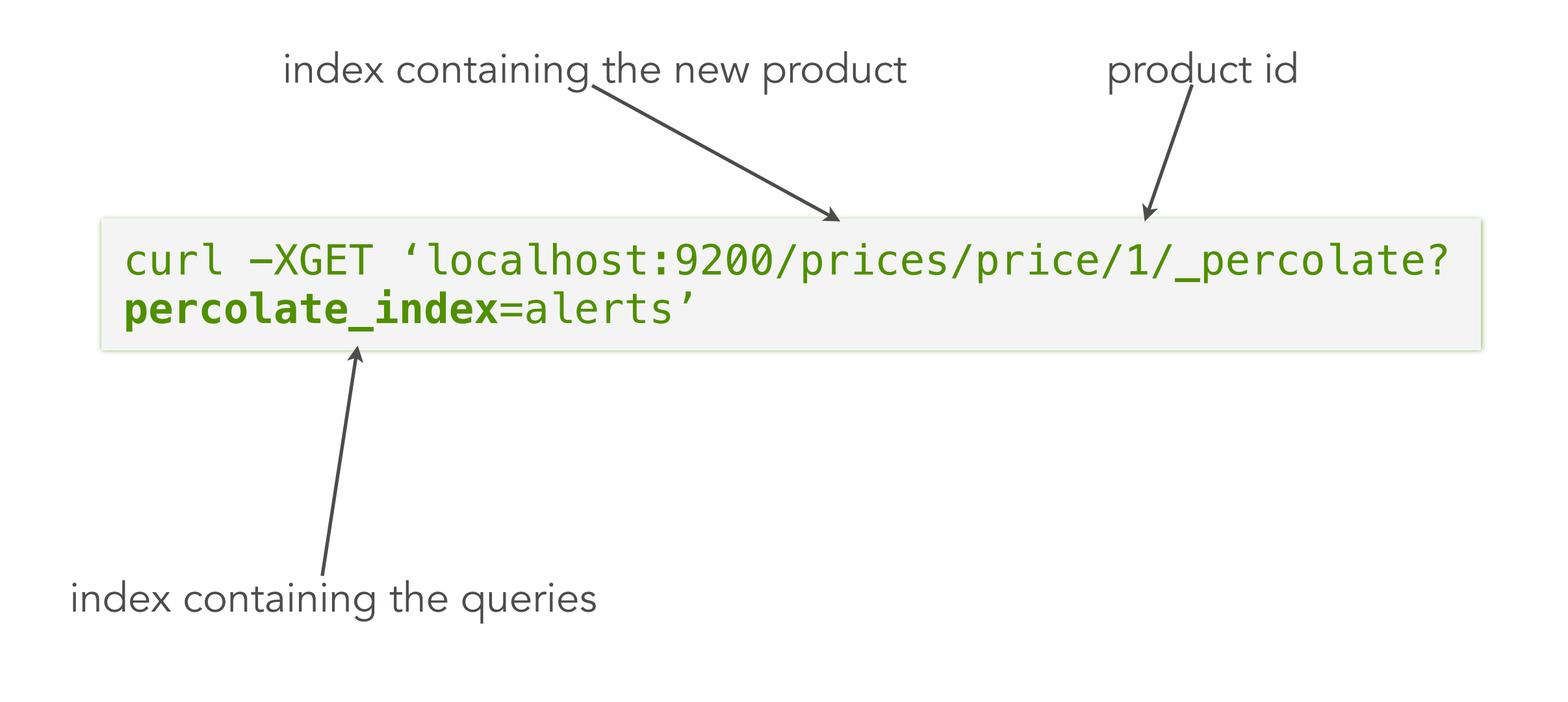

elasticsear

## Query feedback use case

• Store all users' queries of a specific time frame Last week's, last month's queries.

elasticsearo

• Provide feedback to advertisement owner. Execute percolate api while editing the ad.

• Examples:

Market places, web advertisements.

## Classification use case

• Store queries that can identify patterns in your documents.

• Percolate a document before indexing it. Enrich the document with the queries it matches with.

• Examples:

Automatically tag documents, geo tag documents and ways to automatically categorize documents.

### elasticsearc

## Diving into the Percolator

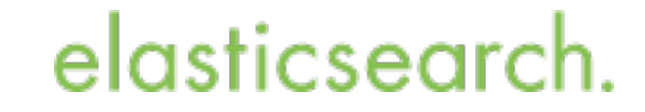

## Percolator - how does it work?

• Each shard holds a collection of parsed queries in memory.

• The queries are also stored on the shard (Lucene index)

• The collection of queries get updated by every index, create, update or delete operation in realtime.

elasticsearc

## Percolator - how does it work?

• During percolating the document to be percolated gets indexed into an in memory index.

• All shard queries are executed against this one document in memory index.

Shard level execution time is linear to the amount queries to evaluate.

• After all queries have been evaluated the in memory index gets cleaned up.elasticsearch

## Distributed percolator

• Percolate api executes the request in parallel on all shards.

- Use routing and multi tenancy to reduce the amount of queries to evaluate.
	- Routing will reduce the amount of shards.
	- More indices (and therefore more shards) reduces the amount of queries per shard.

### elasticsear

## Distributed execution

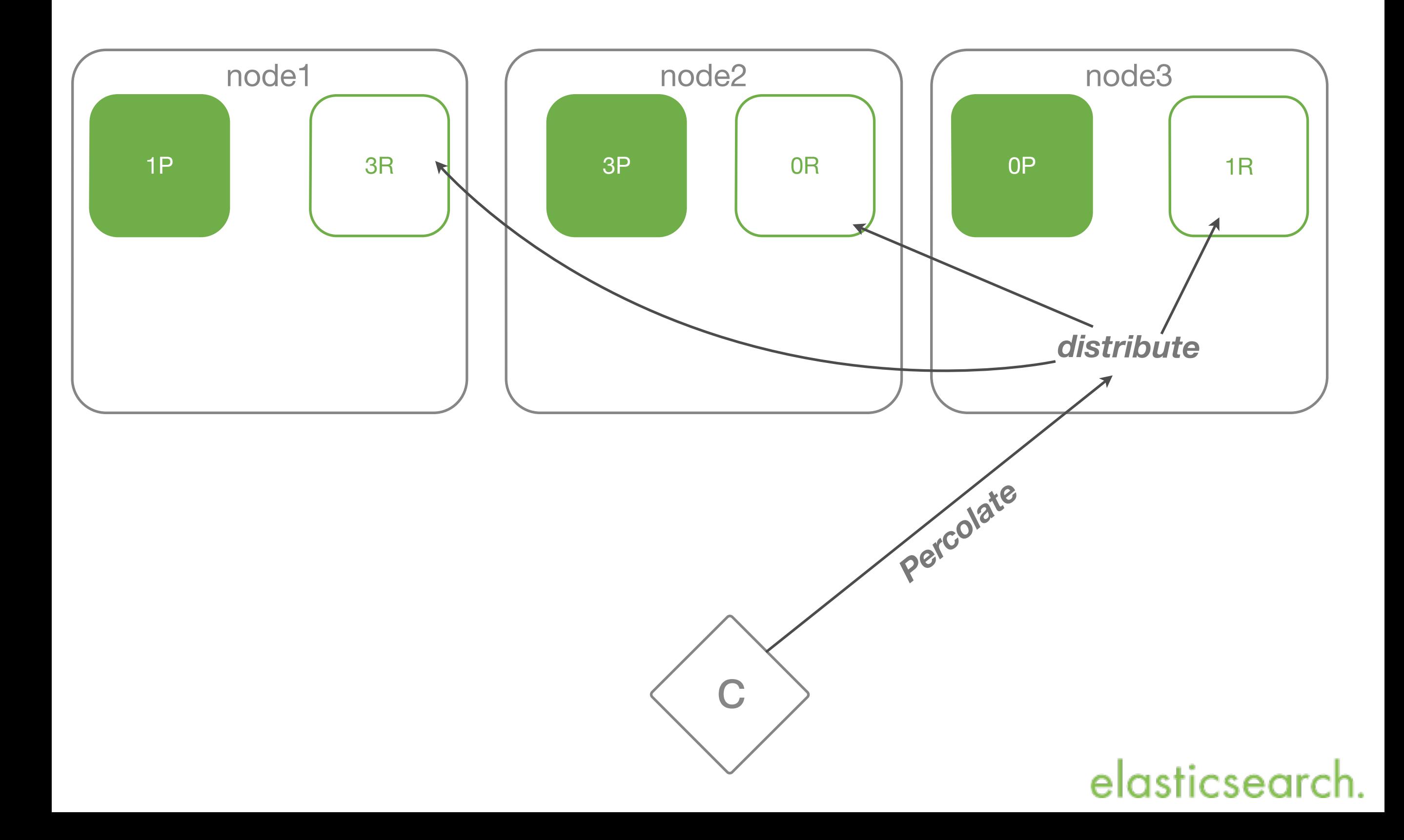

## Percolator

Multi tenancy:

```
curl -XGET 'localhost:9200/index1,index2/my-type/_percolate' -d '{ 
     "doc" : { 
             "title" : "Coffee percolator", 
        "body" : "A coffee percolator is a type of ..." 
     } 
}'
```
#### Aliases:

```
curl -XGET 'localhost:9200/my-alias/my-type/_percolate' -d '{ 
     "doc" : { 
             "title" : "Coffee percolator", 
       "body" : "A coffee percolator is a type of ..."
     } 
}'
```
#### elasticsearch

## Percolator

Routing:

```
curl -XPUT 'localhost:9200/index/type/_percolate?routing=ab' -d '{ 
     "doc" : { 
             "title" : "Coffee percolator", 
        "body" : "A coffee percolator is a type of ..." 
     } 
}'
```
### elasticsearch.

## Distributed execution with routing

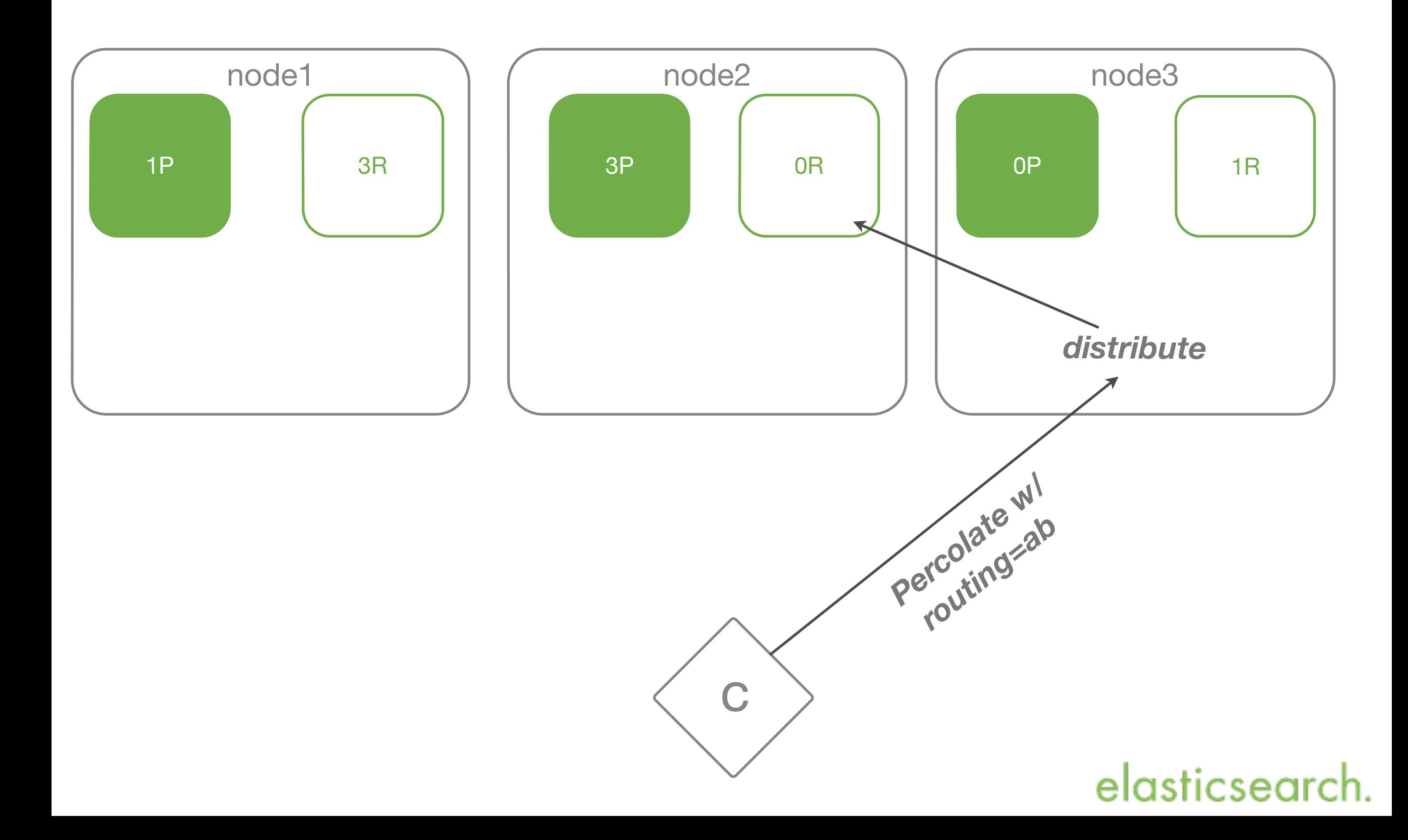

# Percolator type

- The .percolator type is a hidden type.
- The search api omits .percolator typed documents from the response.

By default search api ignores percolator queries:

```
curl -XGET 'localhost:9200/index/_search' -d '{ 
 ...
}'
```
#### Unless specifically specified:

```
curl -XGET 'localhost:9200/index/.percolator/_search' -d '{ 
 ...
}'
```
#### elasticsear

# Percolator type

• The percolator ignores the top query field.

Default .percolator mapping:

```
{ 
    "properties" : { 
         "query" : {
             "type" : "object",
             "enabled" : false 
         }
     }
}
```
### elasticsearch

## Percolator metadata

• A percolator query is just a document! That gets treated differently than a regular document.

• No restriction on other fields:

```
curl -XPUT 'localhost:9200/my-index/.percolator/my-id' -d '{
    "query" : {
        "match" : {
            "body" : "coffee"
 }
    }, 
   "organization_id" : "xyz" 
}'
```
#### elasticsear

## Percolator metadata

• Metadata fields do get indexed. and can be used in percolator features.

Percolator feature filtering:

```
curl -XGET 'localhost:9200/my-index/my-type/_percolate' -d '{ 
   "doc" : { 
        "title" : "Coffee percolator", 
        "body" : "A coffee percolator is a type of ..." 
    },
   "filter" : {
        "term" : {"organization_id" : "xyz"}
    } 
}'
```
Only percolator queries with the specified metadata will evaluate the document being percolated.elasticsearch

## Percolator - tips

- Percolating is CPU intensive. Try to reduce the number of queries to be evaluated
- Let percolator queries co-exist in the same index.

If the number of queries are small

• Dedicated percolator index. Dedicated sharding configurations Dedicated percolator nodes

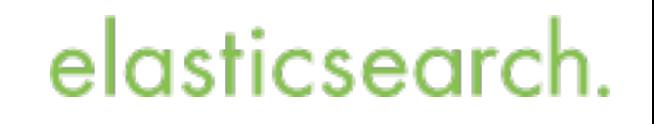

### Percolator features

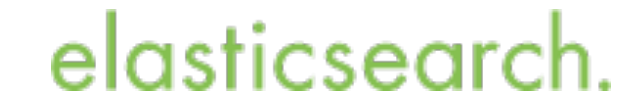

### Feature - count api

Percolate count api:

```
curl -XPUT 'localhost:9200/my-index1/my-type/_percolate/count' -d '{ 
     "doc" : { 
       "title" : "Coffee percolator",
        "body" : "A coffee percolator is a type of ..." 
     } 
}'
```
#### Response:

```
\{"took" : 8, 
  "_shards" : { 
   "total" : 2, 
      "successful" : 2, 
      "failed" : 0 
    }, 
  "count" : 5 
}
```
### elasticsearch

## Feature - filtering

### Filter by query:

```
curl -XGET 'localhost:9200/index/my-type/_percolate/count' -d '{ 
   "doc" : { 
        "title" : "Coffee percolator",
       "body" : "A coffee percolator is a type of ..."
    },
   "query" : {
        "term" : {"click_id" : "43"}
   } 
}'
```
### elasticsearch

## Feature - sorting / scoring

- Build on top on the query support.
- Sorting based on percolator query fields. Document being percolated isn't scored!
- Three new options:
	- size The amount of matches to return (required with sort)
	- sort Whether to sort based on query.
	- score Just include score, but don't sort
- Like the query / filter support not realtime.

#### elasticsearc

### Feature - sorting / scoring

```
curl -XGET 'localhost:9200/my-index/my-type/_percolate' -d '{ 
      "doc" : { 
 … 
       },
       "query" : {
             "function_score" : { 
                    "query" : { "match_all": {}}, 
                    "functions" : [ 
\{ \{ "exp" : { 
                                            "create_date" : { 
                                                   "reference" : "2014/05/26", 
                                                   "scale" : "1000d" 
 } 
design to the contract of the contract of the contract of the contract of the contract of the contract of the c<br>The contract of the contract of the contract of the contract of the contract of the contract of the contract o
design and the state of the state of the state of the state of the state of the state of the state of the state
    ] 
             } 
      } 
      "sort" : true, "size" : 10 
}'
```
#### elasticsearch

### Feature - sorting / scoring

```
{ 
    "took": 2, 
    "_shards": { 
         "total": 5, 
         "successful": 5, 
         "failed": 0 
    }, 
    "total": 2, 
    "matches": [ 
         { 
             "_index": "my-index", 
             "_id": "2", 
             "_score": 0.85559505 
 }, 
\left\{ \begin{array}{c} 1 \\ 1 \end{array} \right\} "_index": "my-index", 
             "_id": "1", 
             "_score": 0.4002574 
         } 
 ] 
}
```
#### elasticsearch.

## Feature - aggregations

• Aggregation support on query metadata:

```
curl -XGET 'localhost:9200/my-index/my-type/_percolate' -d '{ 
   "doc" : { 
 … 
    },
    aggs : { 
        "click_ids" : { 
            "terms" : { 
                "field" : "click_id"
 } 
        } 
    } 
}'
```
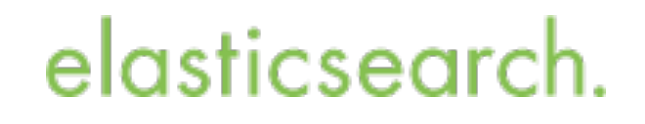

## Feature - highlighting

Lets add two queries:

```
curl -XPUT 'localhost:9200/my-index/_percolator/1' -d '{ 
     "query": { 
          "match" : { 
              "body" : "brown fox" 
          } 
     } 
}'
```

```
curl -XPUT 'localhost:9200/my-index/_percolator/2' -d '{ 
     "query": { 
          "match" : { 
              "body" : "lazy dog" 
          } 
     } 
}'
```
elasticsearc

## Feature - highlighting

```
curl -XGET 'localhost:9200/my-index/my-type/percolate' -d '{ 
   "doc" : { 
         "body" : "The quick brown fox jumps over the lazy dog" 
     },
   "highlight" : {
         "fields" : {
             "body" : {}
         }
   }, 
     "size" : 5 
}'
```
- The size option is required.
- All highlight options are supported.

#### elasticsearch

## Feature - highlighting

```
\{ ... 
    "total": 2, 
    "matches": [ 
       \{ "_index": "my-index", 
           "_id": "1", 
           "highlight": { 
               "body": [ 
                 "The quick <em>brown</em> <em>fox</em> jumps over the lazy dog"
\sim 100 \sim 100 \sim 100 \sim } 
\},
 { 
           "_index": "my-index", 
           "_id": "2", 
           "highlight": { 
               "body": [ 
                 "The quick brown fox jumps over the <em>lazy</em> <em>dog</em>"
\sim 100 \sim 100 \sim 100 \sim } 
        } 
\sim 1.
}
```
#### elasticsearch.

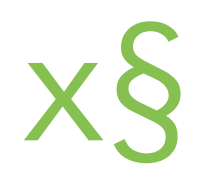

• Combine multiple percolate requests into a single request

Request:

curl -XGET 'localhost:9200/\_mpercolate' --data-binary @requests.txt; echo

requests.txt:

```
{"percolate" : {"index" : "my-index", "type" : "my-tweet"}} 
{"doc" : {"title" : "coffee percolator"}} 
{"percolate" : "index" : "my-index", "type" : "my-type", "id" : "1"} 
{} 
{"count" : {"index" : "my-index", "type" : "my-type"}} 
{"doc" : {"title" : "coffee percolator"}} 
{"count" : "index" : "my-index", "type" : "my-type", "id" : "1"} 
{}
```
#### elasticsearch